## Video juego cazar nubes

Vamos a eliminar el Panda y vamos a agregar un Panda en avión.

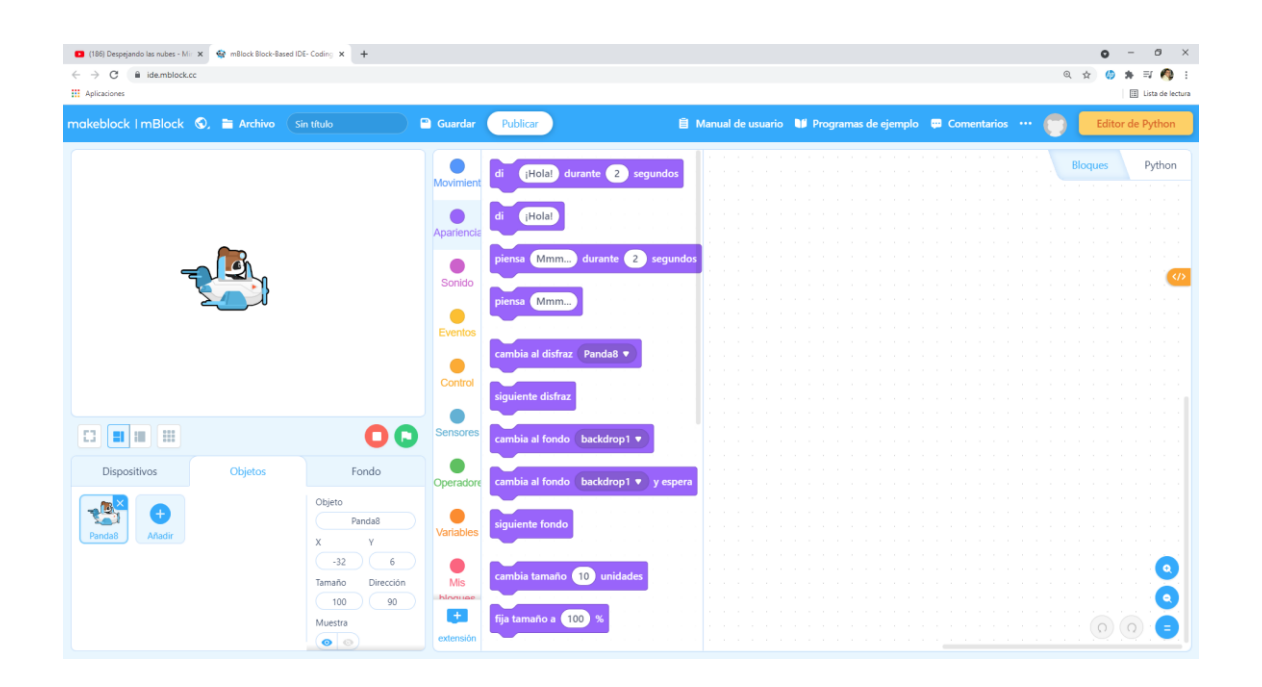

## Vamos a agregar un fondo.

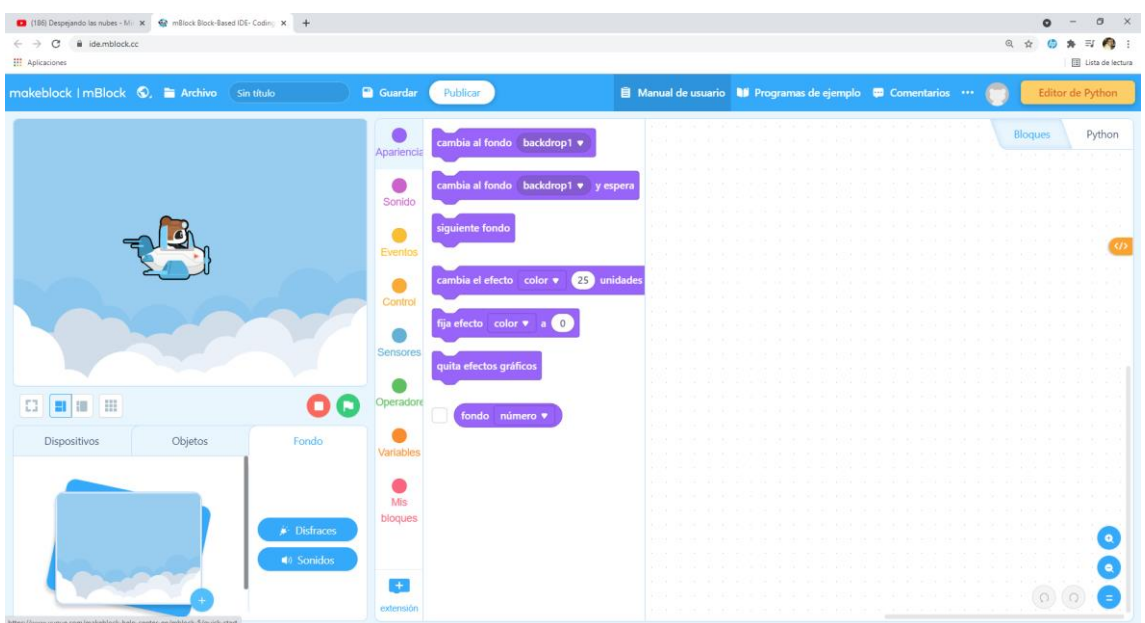

Ahora vamos a crear un objeto Nube.

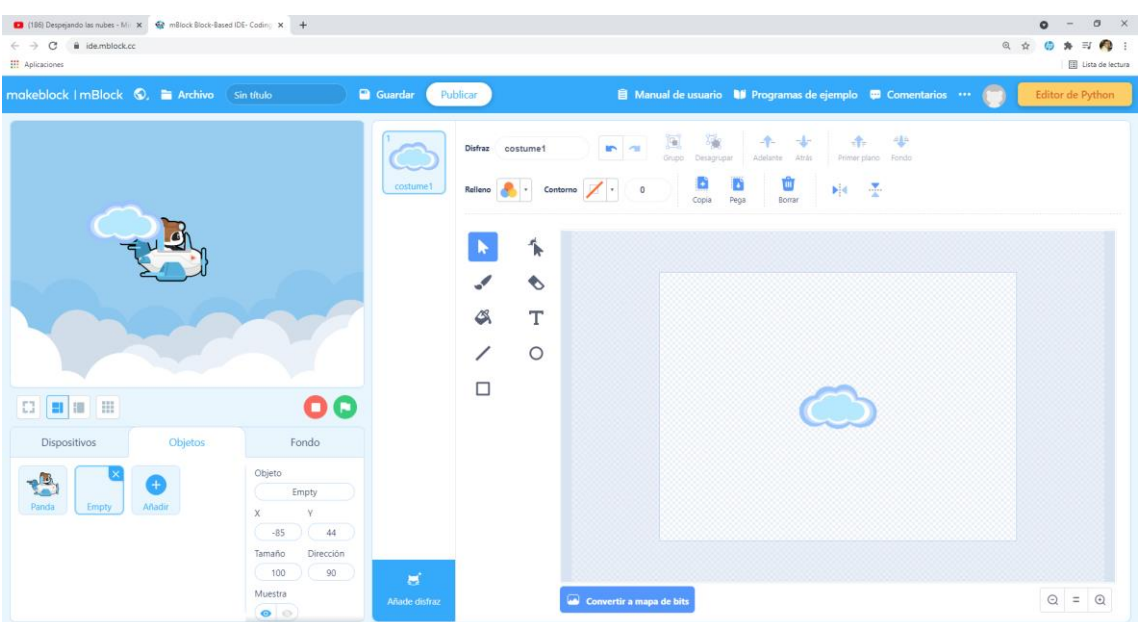

Vamos a reducir el tamaño del Panda en el avión.

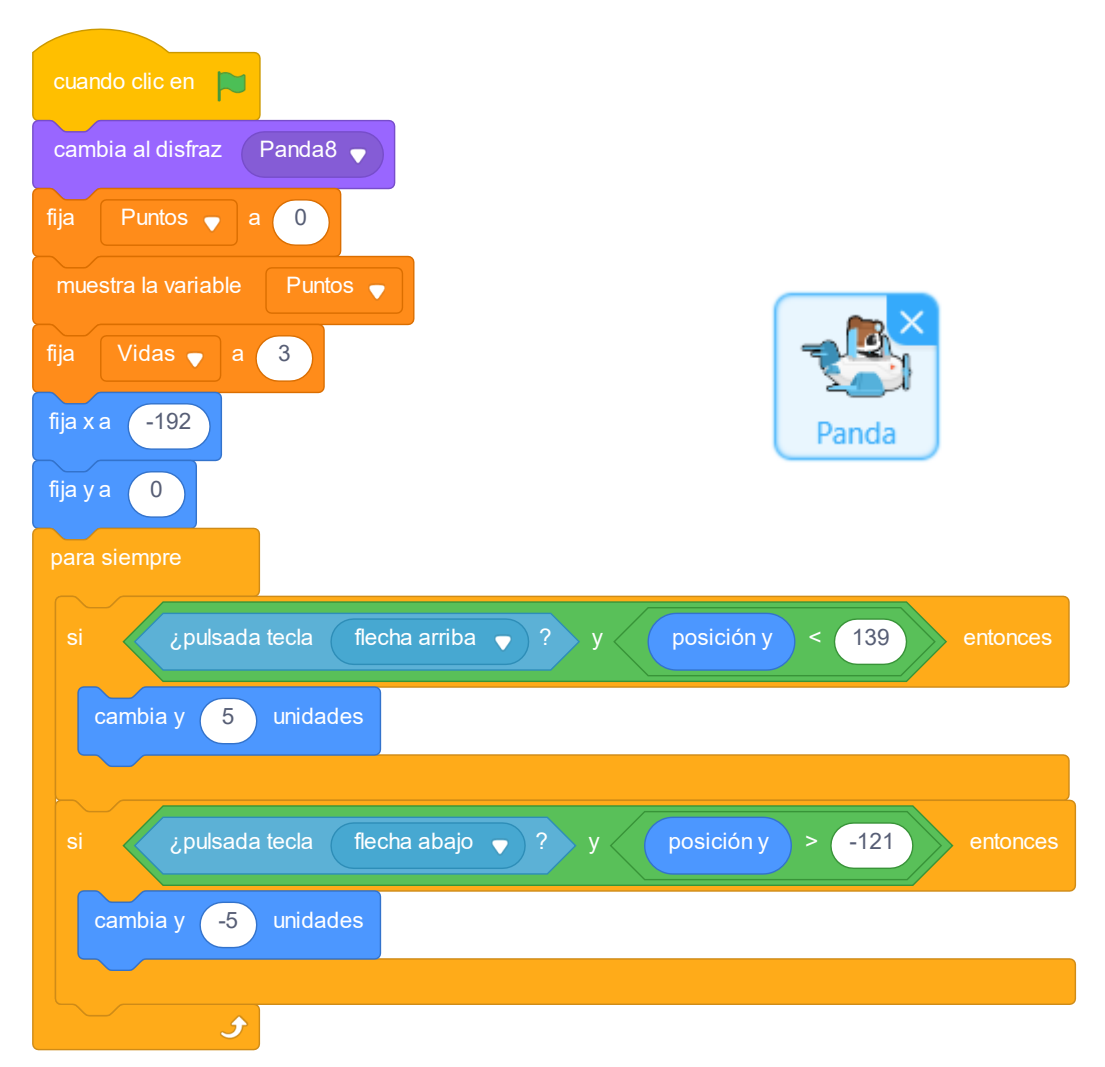

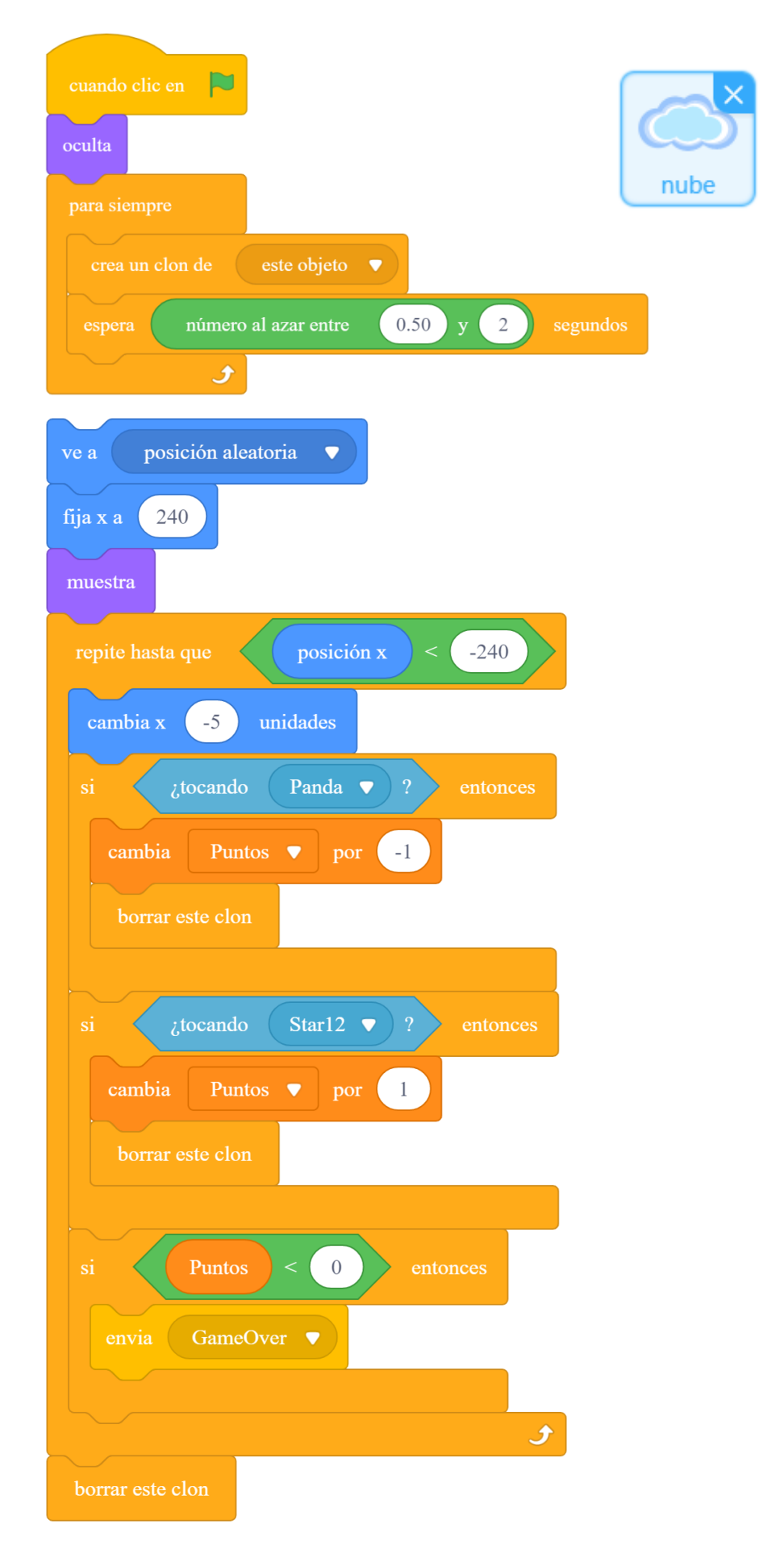

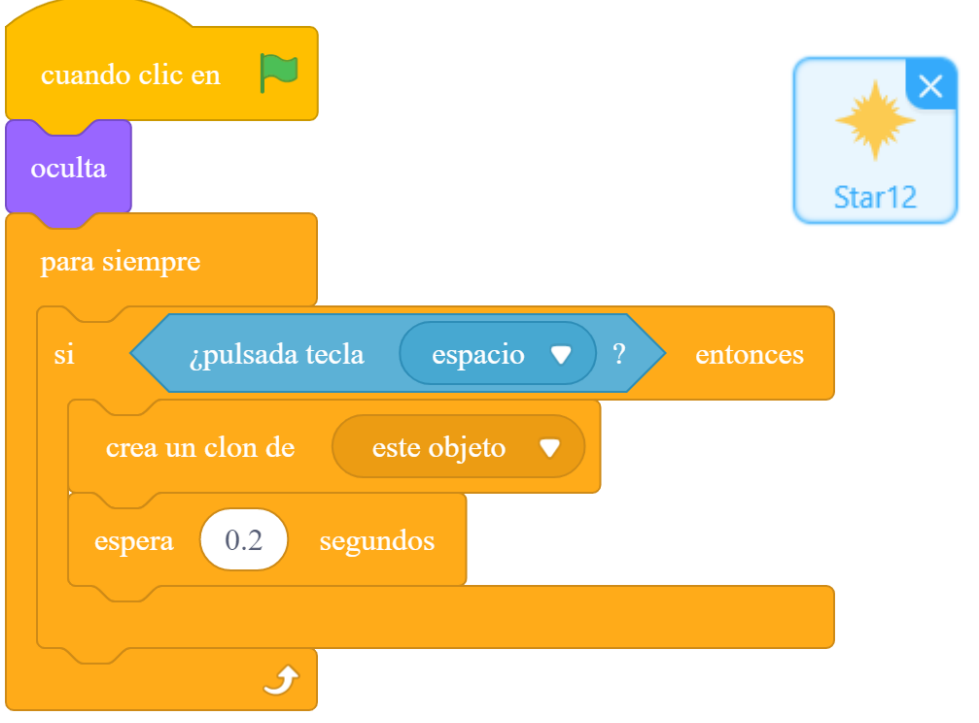

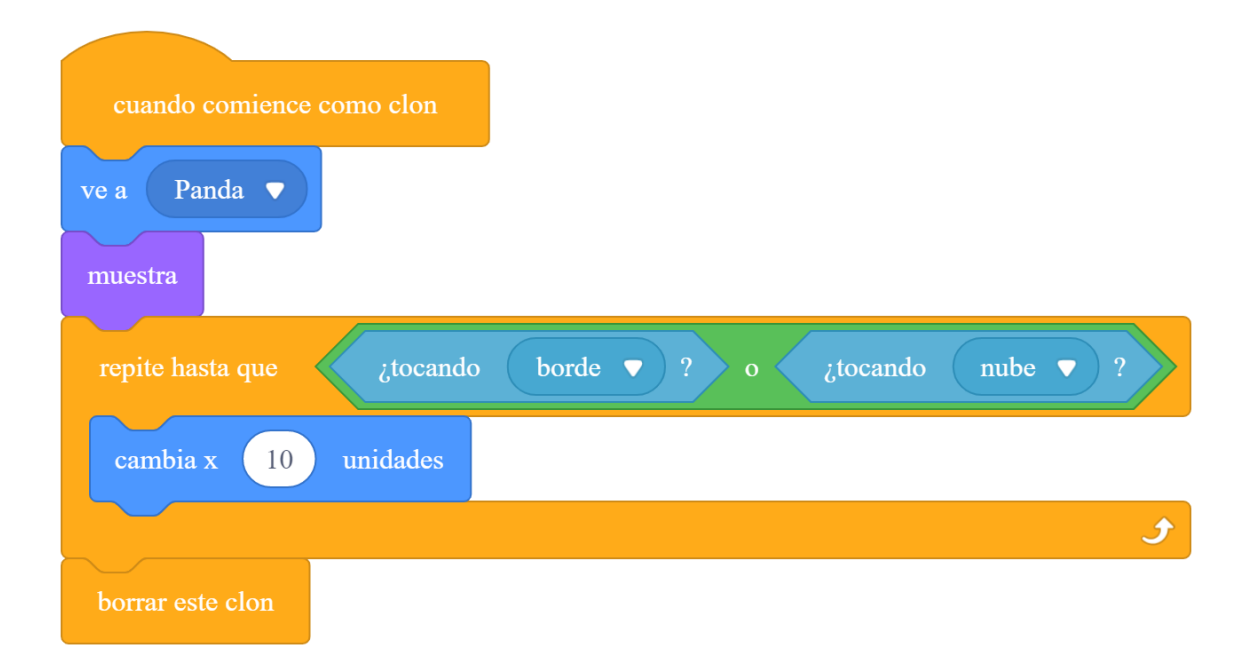

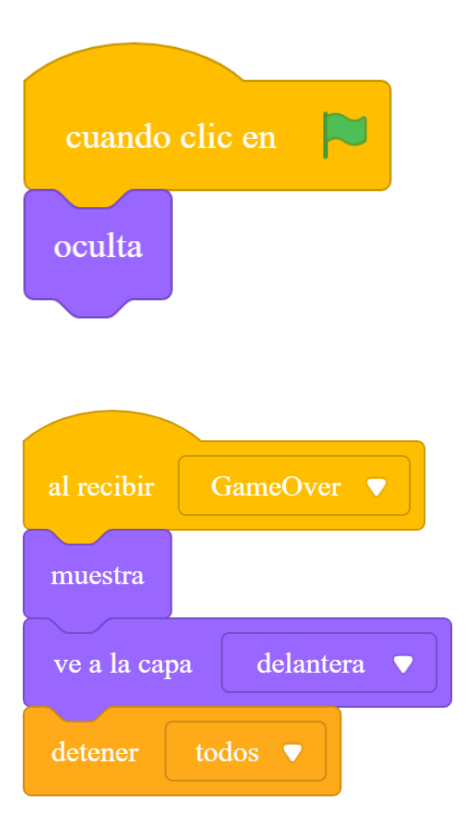

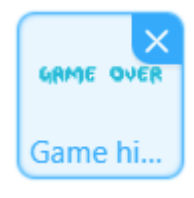